## OŚWIADCZENIE MAJĄTK

DOKONANO ANALIZY

Staszów, dnia .................

wójta, zastępcy wójta, sekretarza gminy, skarbnika gminy, kierownika jednostki organizacyjnej gminy, osoby zarządzającej i członka organu zarządzającego gminną osobą prawną oraz osoby wydającej decyzje administracyjne w imieniu wóita<sup>[1]</sup>

(miejscowość)  $(dnia)$ 

**UWAGA:** 

- 1. Osoba składająca oświadczenie obowiązana jest do zgodnego z prawdą, starannego i zupełnego wypełnienia każdej z rubryk.
- Jeżeli poszczególne rubryki nie znajdują w konkretnym przypadku zastosowania, należy wpisać "nie dotyczy".  $2.$
- Osoba składająca oświadczenie obowiązana jest określić przynależność poszczególnych składników  $\mathcal{E}$ majątkowych, dochodów i zobowiązań do majątku odrębnego i majątku objętego małżeńską wspólnością majatkowa.  $4.$
- Oświadczenie majątkowe dotyczy majątku w kraju i za granicą. 5.
- Oświadczenie majątkowe obejmuje również wierzytelności pieniężne.
- W części A oświadczenia zawarte są informacje jawne, w części B zaś informacje niejawne dotyczące adresu 6. zamieszkania składającego oświadczenie oraz miejsca położenia nieruchomości.

CZEŚĆ A Ja, niżej podpisany(a), IMMA (imiona i nazwiśko oraz nazwisko rodowe) STUSZO  $urodzonv(a)$ .

(miejsce zatrudnienia, stanowisko lub funkcja)

po zapoznaniu się z przepisami ustawy z dnia 21 sierpnia 1997 r. o ograniczeniu prowadzenia działalności gospodarczej przez osoby pełniące funkcje publiczne (j. t. Dz. U. z 2019 r., poz. 2399) oraz ustawy z dnia 8 marca 1990 r. o samorządzie gminnym (j. t. Dz. U. z 2021 r., poz. 1372), zgodnie z art. 24h tej ustawy oświadczam, że posiadam wchodzące w skład małżeńskiej wspólności majątkowej lub stanowiące mój majątek odrębny:

## I. Zasoby pieniężne:

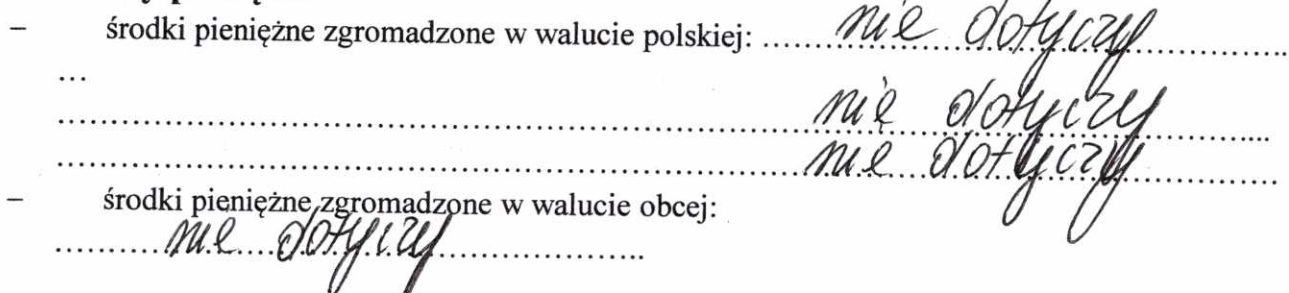

1

 $\ldots$  ... na kwote:  $\ldots$  MV П. WOSSNOSC Dom o powierzchniel 00... m2, o wartości: 400, 00:0 tytuł prawny: 11.80 1. Mieszkanie o powierzchni:  $68.48$ . m2, o wartości $5.000$ . tytuł prawny:  $\overline{2}$ .  $MSpOLtriQsnose$  N world  $3116$  - margher overlong Gospodarstwo rolne: rodzaj gospodarstwa: MUME 3. czajkou Poźnocny U, s2 he KUNOZKKI OO Fha CZ o wartości: Z tego tytułu osiągnąłem(ęłam) w roku ubiegłym przychód i dochód w wysokości: 2.500 2500 nette Inne nieruchomości: powięrzchnia:  $4.$  $\mathcal{L}$ tytuł prawny: 0.4830-dugika pod lokalem mlszkol nym o'rantosy WSpolutasness' H wataale 3/16-majatek borgbni Ш. Posiadam udziały w spółkach handlowych - nalęży podać liczbę i emitenta udziałów: .................. ne donc a  $MQ$ . Qatif Cla  $M.L. Q. O.T. Q$ udziały te stanowią pakiet większy niż 10% udziałów w spółce: ...  $M\ell$  . Dott Z tego tytułu osiągnąłem(ęłam) w roku ubiegłym dochód w wysokości: ... MU...  $MQ$ NUE 6 IV. Posiadam akcje w spółkach handlowych - należy podać liczbę i emitenta akcji: .:  $\mu$ e  $m_{\ell}$ Ml Mil V. Nabyłem(am) (nabył mój małżonek, z wyłączeniem mienia przynależnego do jego majątku odrębnego) od Skarbu Państwa, innej państwowej osoby prawnej, jednostek samorządu terytorialnego, ich związków, komunalnej osoby prawnej lub związku metropolitalnego następujące mienie, które podlegało zbyciu w drodze przetargu - należy podać opis mienia i datę nabycia, od kogo:

 $\overline{2}$ 

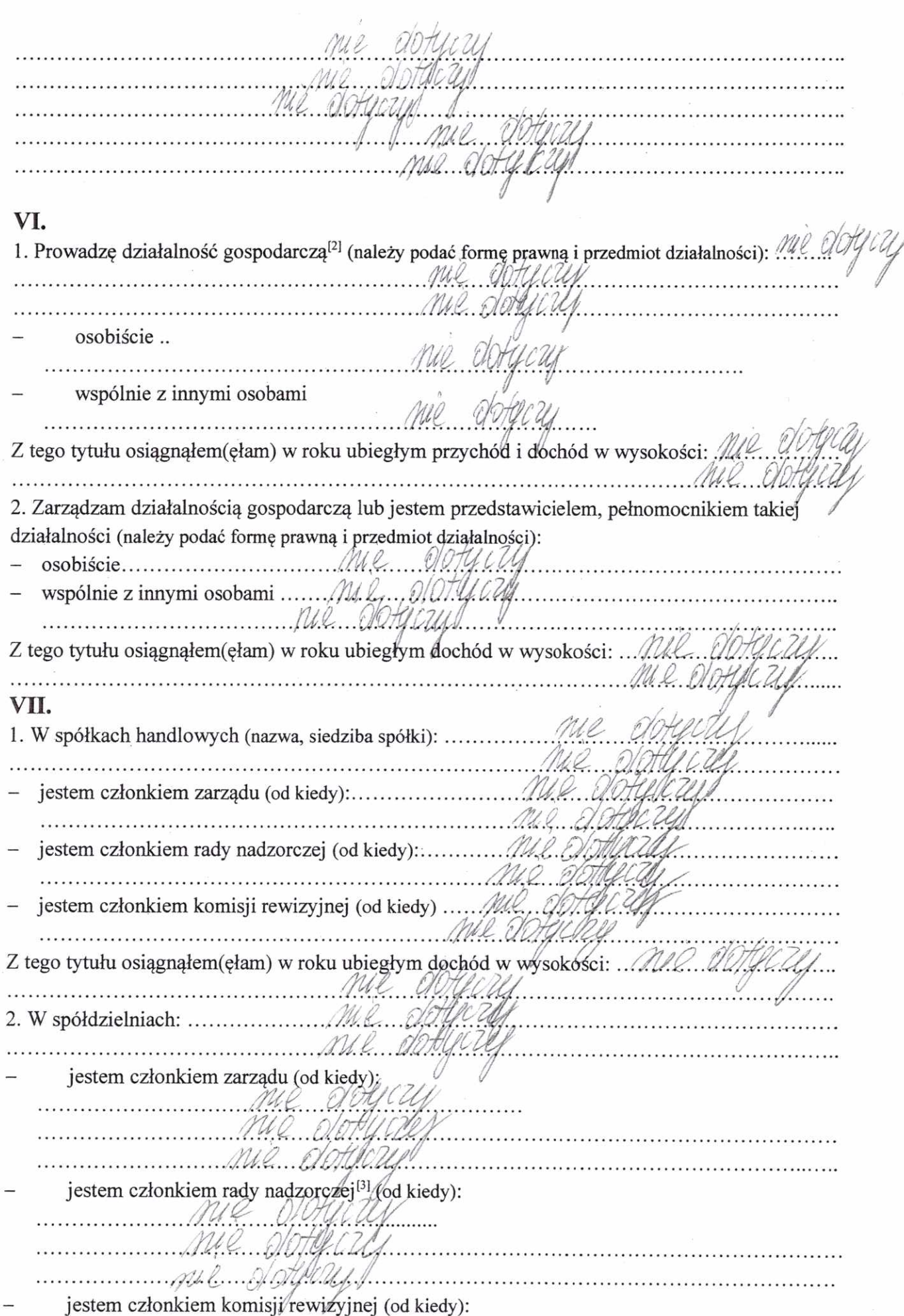

 $\epsilon$ 

 $\overline{3}$ 

mie dotyczy .<br>Ngayo ng matang pangunan mie dotucally Z tego tytułu osiągnąłem(ęlam) w roku ubiegłym dochód w wysokości: MUL DOHICU me general and dence 3. W fundaciach prowadzacych działalność gospodarcza: Mil platticide Dt.  $\cdots$ jestem członkiem rady nadzorczej (od kiedy):  $ML.0011$  $m_1, \ldots, m_k, \ldots, m_k$ jestem członkiem komisji rewizyjnej (od kiedy): me donely Z tego tytułu osiągnąłem (cłam) w roku ubiegłym dochód w wysokości: .../ Mil World VIII. Inne dochody osiągane z tytułu zatrudnienia lub innej działalności zarobkowej lub zajeć, z podaniem kwot uzyskiwanych z każdego tytułu: MXUULLA  $\sqrt{v}$ mal censkal. Novodnoso muzikovn me do UV . . . . . . . . . . **. . . . . . . . .** .  $LUM$  $M_{\star}$ me volunt IX. Składniki mienia ruchomego o wartości powyżej 10 000 złotych (w przypadku pojazdów <u>Ml.</u>  $M_{\kappa}$ 1. . . . . . . . . . . .  $\ldots$ . . . . . . . . . . . . . . . . . . Me Dotecau X. Zobowiązania pieniężne o wartości powyżej 10 000 złotych, w tym zaciągnięte kredyty i pożyczki oraz warunki, na jakich zostały udzielone (wobec kogo, w związku z jakim zdarzeniem, 1.1.1.1. . . . . . . . . . . . 1. . . . . . . . . . . . . . . .<br>. . . . . . . . . . . . . . . UL ..................  $M_{\nu}$  $M_{\rm \sim}$ Communications and the communications of 

 $\overline{4}$ 

## **CZEŚĆ B**

Powyższe oświadczenie składam świadomy(a), iż na podstawie art. 233 § 1 Kodeksu karnego za podanie nieprawdy lub zatajenie prawdy grozi kara pozbawienia wolności.

 $M$ aro $W$   $24.04$   $2023$ 

(miejscowość, data)

 $($ podpis $)$ 

[1] Niewłaściwe skreślić.

[2] Nie dotyczy działalności wytwórczej w rolnictwie w zakresie produkcji roślinnej i zwierzęcej, w formie i zakresie gospodarstwa rodzinnego.

[3] Nie dotyczy rad nadzorczych spółdzielni mieszkaniowych.